## SAP ABAP table BTCSYSLOG {Structure for inclusion of system log entry}

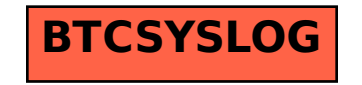